**CABLE-TEC EXPO® 2017**

#### $SCTE \cdot ISBE$

# THE NEXT BIG...

**DEAL CONNECTION INNOVATION TECHNOLOGY LEADER NETWORK** 

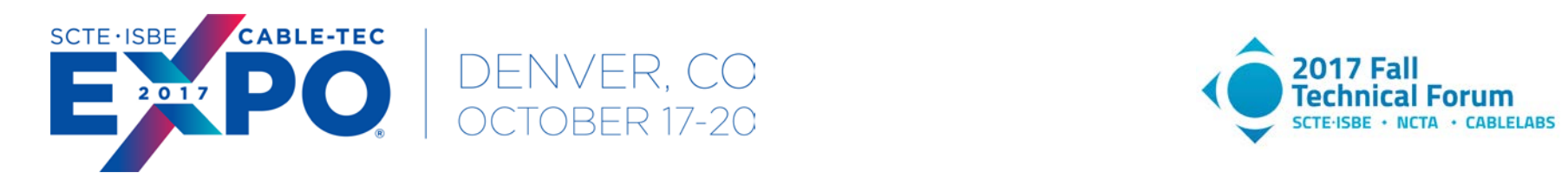

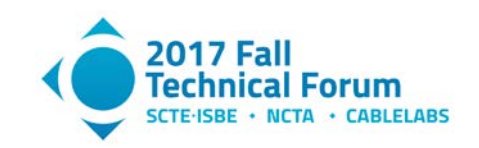

#### **THE IMPACT OF GOOD FIELD SERVICE ON CUSTOMER SATISFACTION**

#### $SCTE \cdot ISBE$

#### **GIS A Success Story Facilitating a Customer Journey**

**Erin Hayes** Director of Corporate Construction **Midco** 

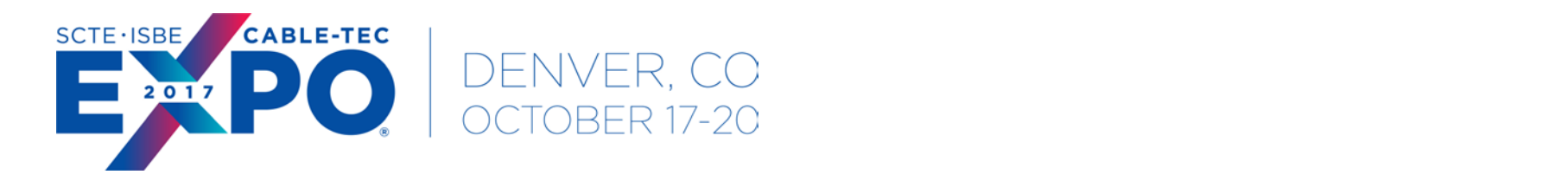

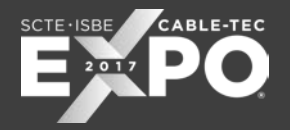

#### Journey to GIS

Migration of CAD, Lode, and ICOMS data to GIS

- CAD Simple Drawings
- Lode Coax Design Software
- ICOMS Billing System

No automatic syncing among the source systems

CAD & Lode had to be migrated to a single system

ICOMS Integration was added to keep GIS and billing synchronized

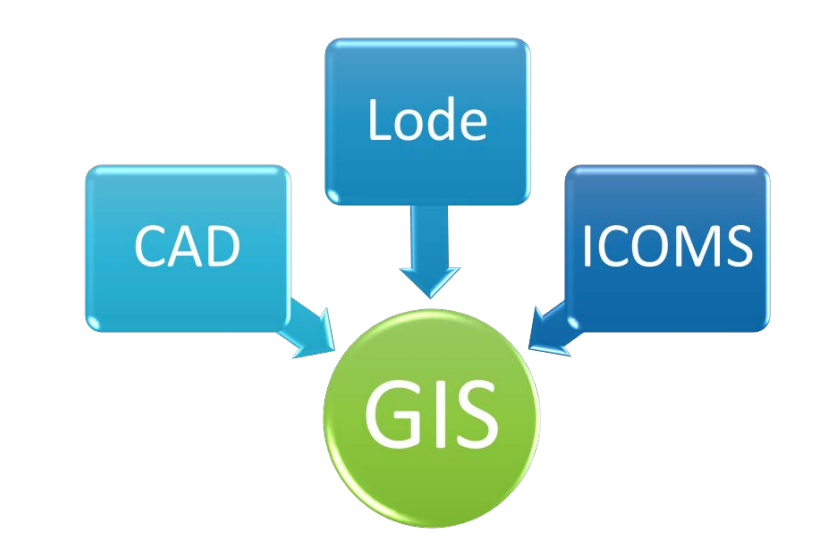

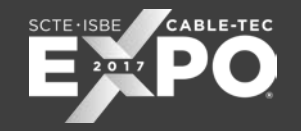

#### Project Goals

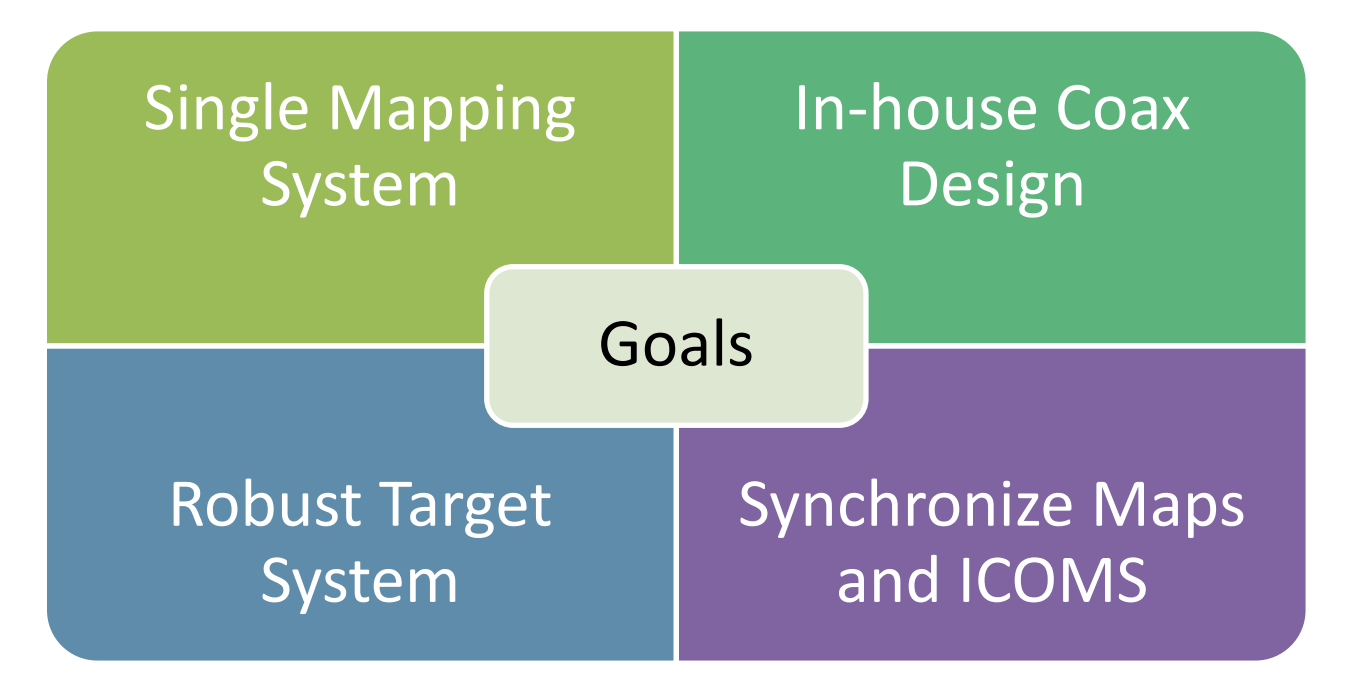

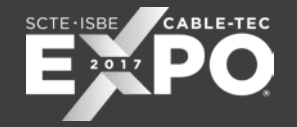

#### App Design Goals - DHFC

- Simplified Workflow
- CAD look on a GIS Map
- Immediate Validation Spec
- Automatic Component Selection
- Custom Spec Catalog

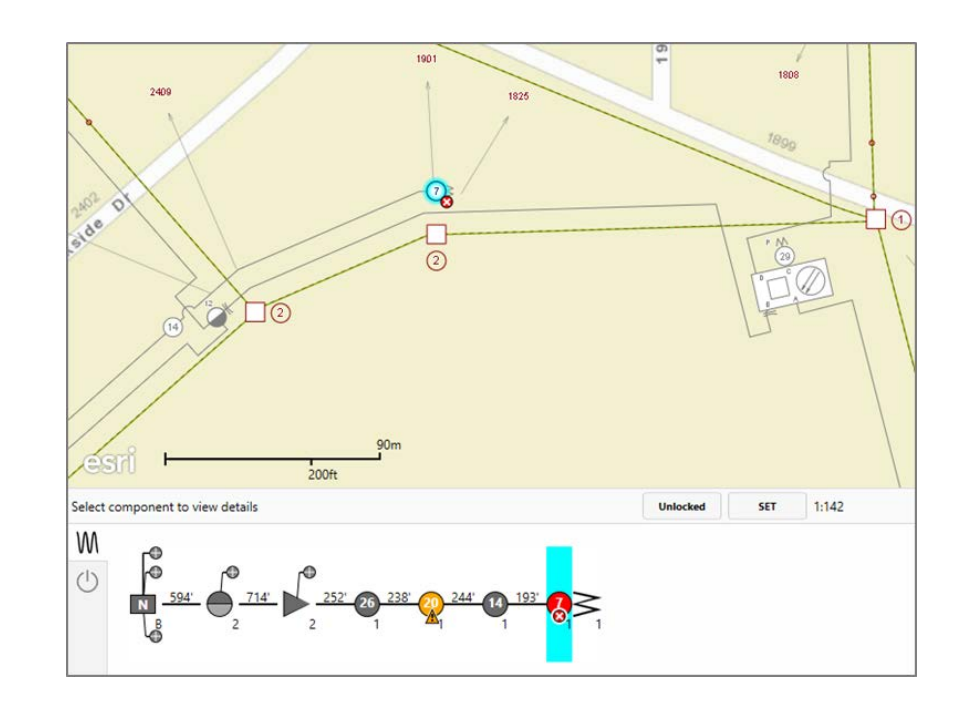

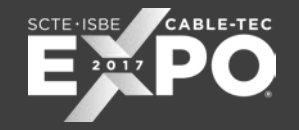

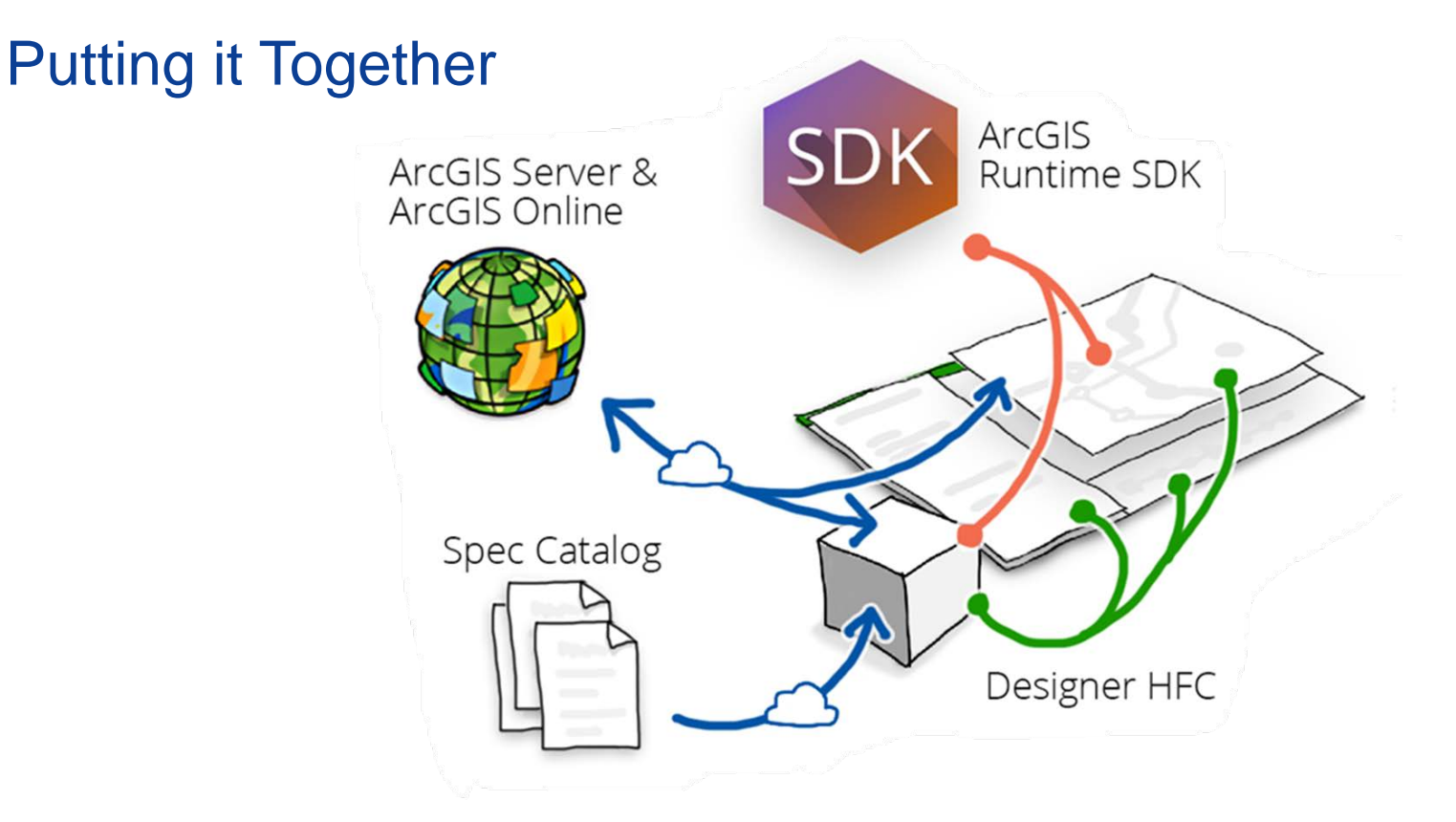

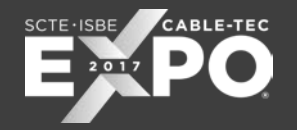

### Move into New System

- Network changes during migration
	- Tracked all changes via redline drawings
	- Worked internally and with our conversion vendor to resolve all outstanding work
- Small labor force for a large project
- Training of existing staff in new system
- Developing a product and migrating to it simultaneously

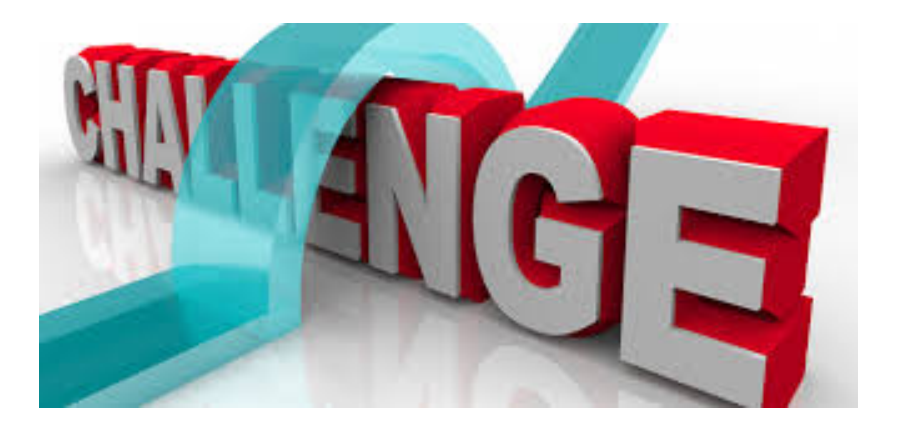

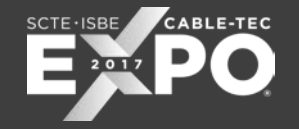

#### Schneider ArcFM

**ULNAVE WAYARE TORON MARKETER MA PLAVE M45 2nd Avenu** CASS **WEST FARGO Expressor ZVO AVE E SROWVE 6** mouter Techs of Fargo **THAVE!** 

Trace Route from Headend to Customer

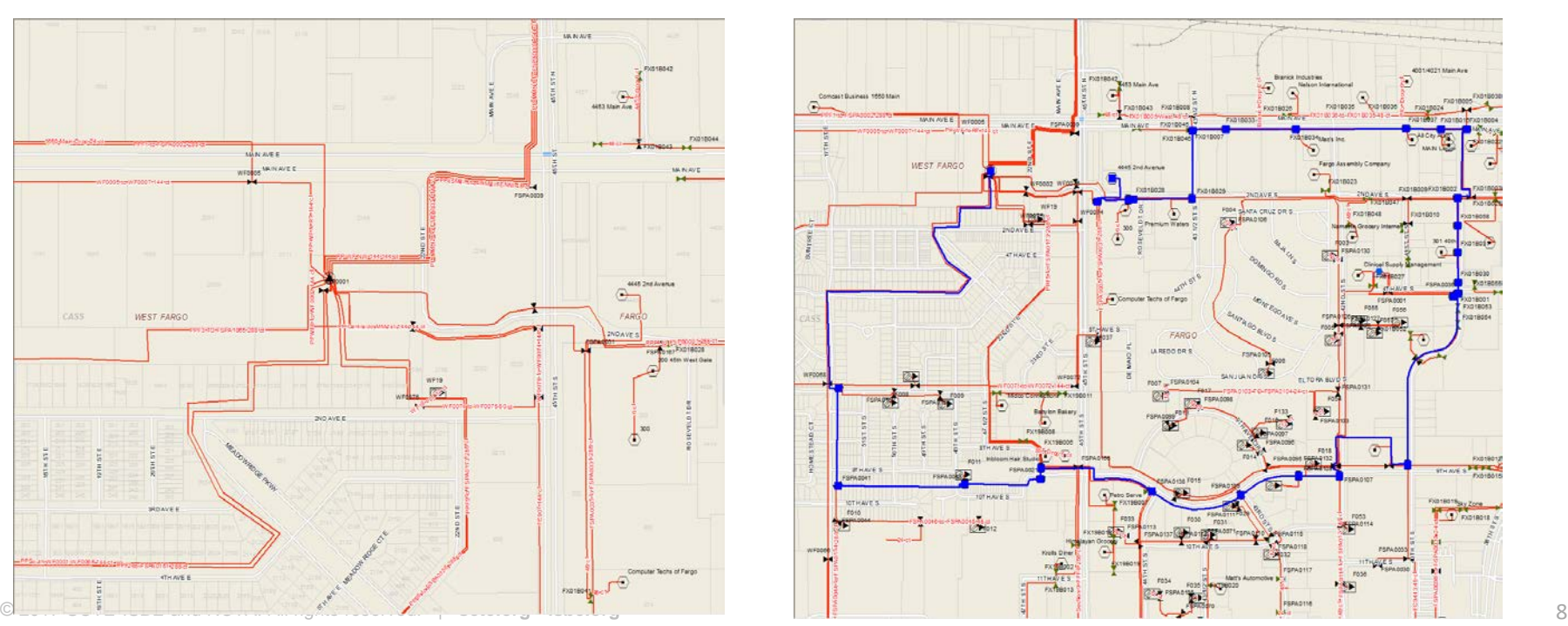

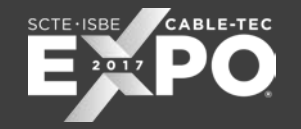

#### Schneider ArcFM

Coax Node, Upstream and Downstream Trace

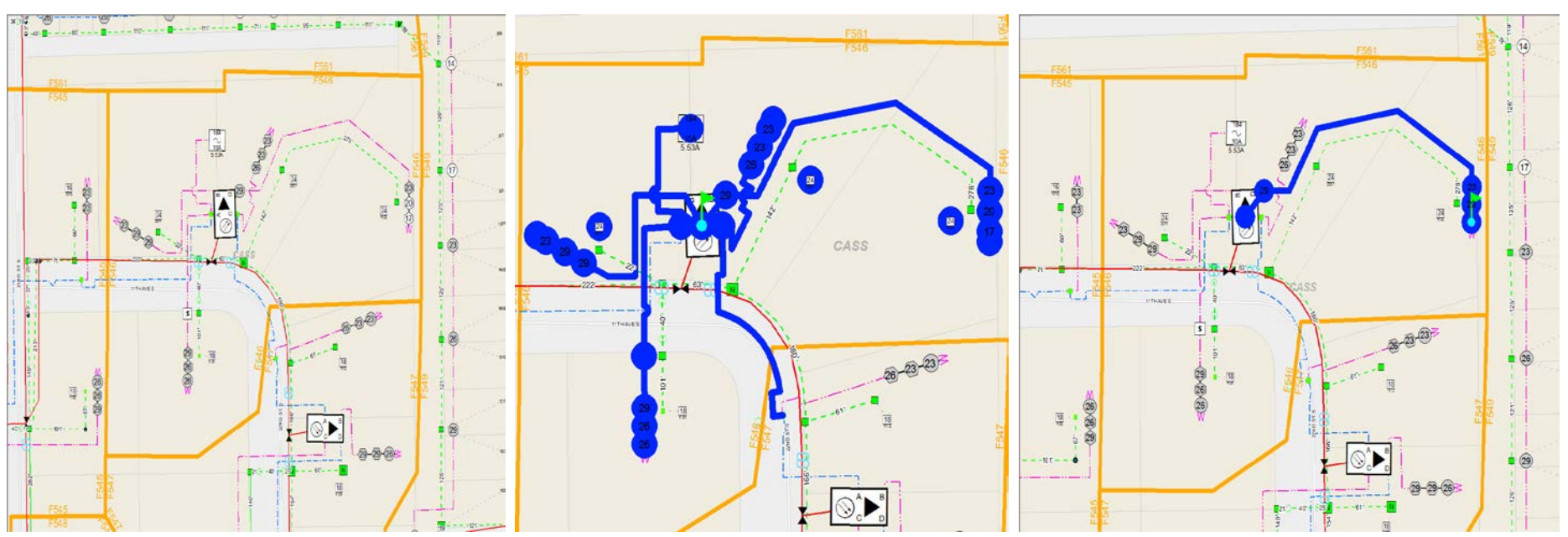

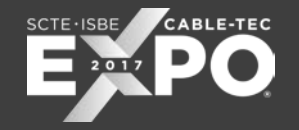

#### Service Qualification App

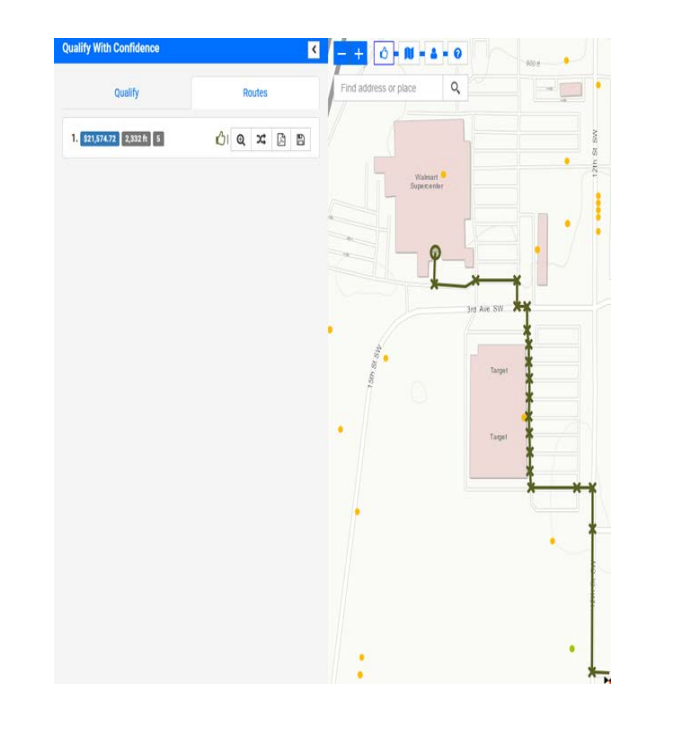

The application supports the workflow of business serviceability by providing users with estimated construction lengths, costs and business passing's.

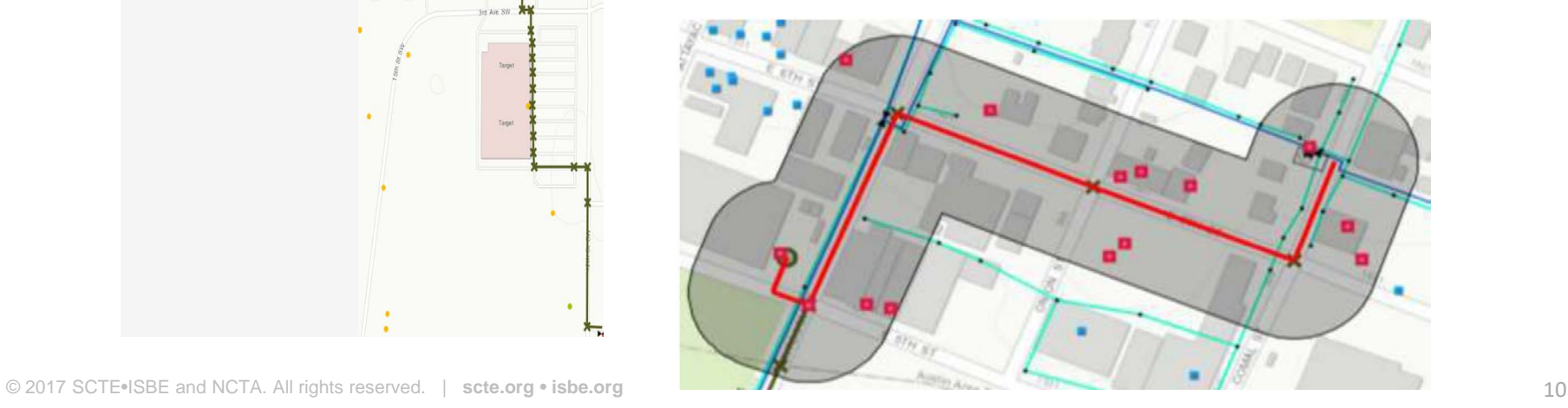

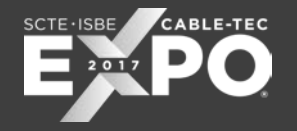

#### MAD and Data Governance

Master Address Database – who owns this in your organization and how does it fit into a broader geospatial strategy to obtain optimal performance and benefit all departments.

It is also important to understand your company's Data Governance strategy.

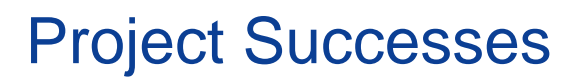

- Integrations with other systems
	- Compass
	- Sales Turf
	- Master Address Database
- Better understanding of addresses near our footprint via mass analyses of multiple data sources
- Plant Mileage Reporting
	- Was formerly manual
	- 300 + hours spent, now an analyst can run in about 15 minutes

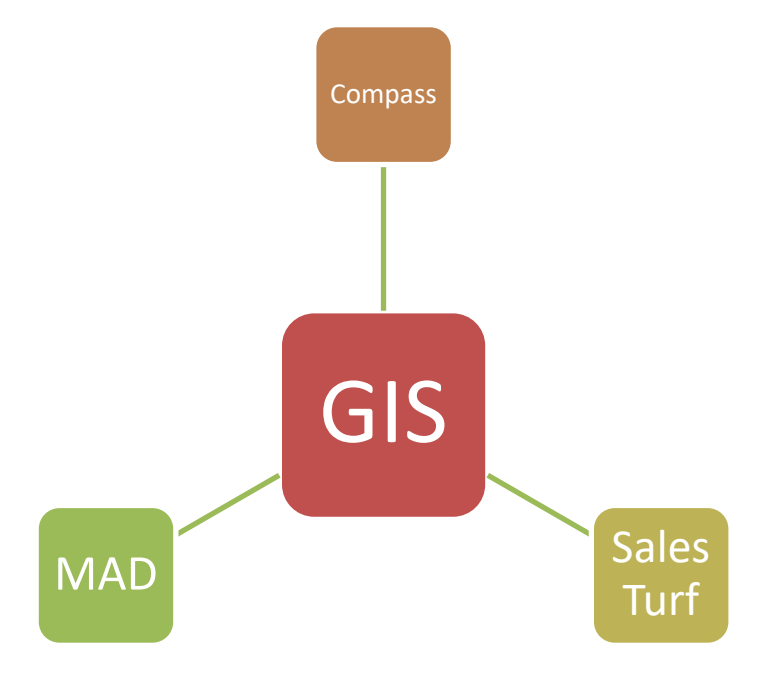

**CABLE-TEC** 

SCTE · ISBE

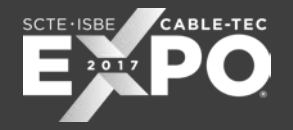

### Robust Field Strategy

- Must be mobile
- Easy to use
- Quickly find features on maps
- View all records based on type of technical review necessary (technicians, engineers and construction)
- Trace RF and Fiber
- Make notes and drawings that can be saved to the database
- Aerial photography
- Integrate GPS tracking

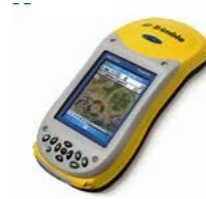

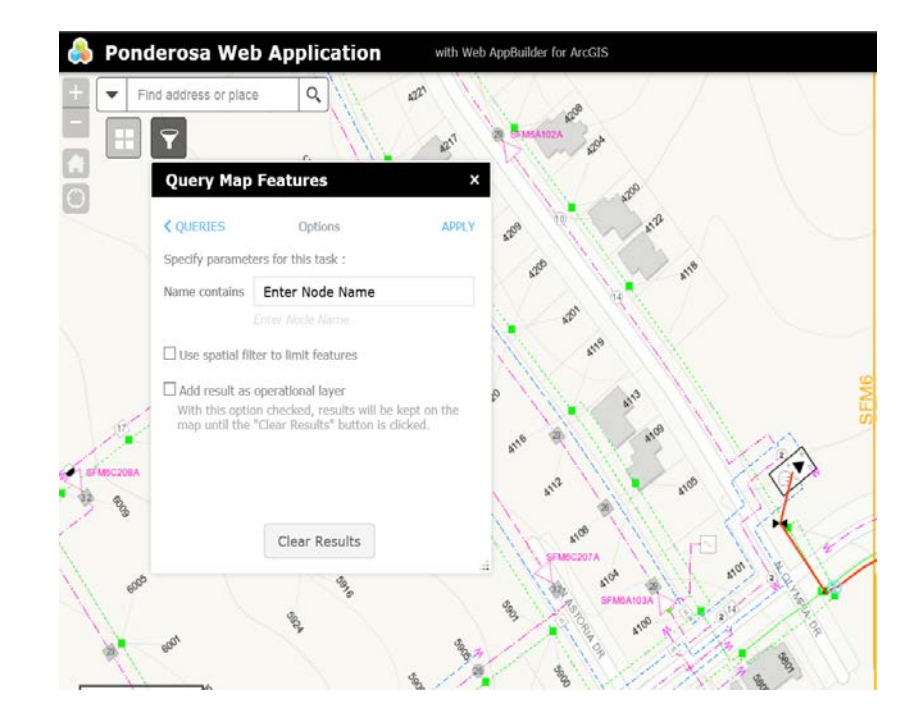

#### $SCTE$  ·  $ISBE$

## THANK YOU!

**Erin Hayes** erin.hayes@midco.com 605-274-2932

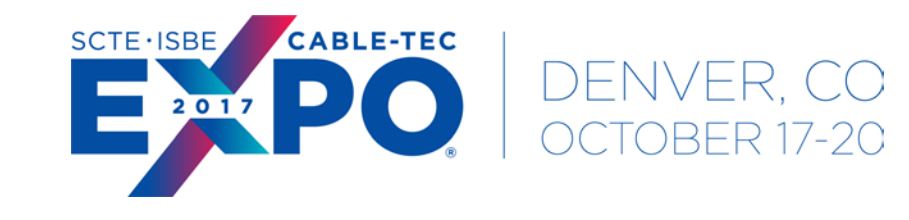

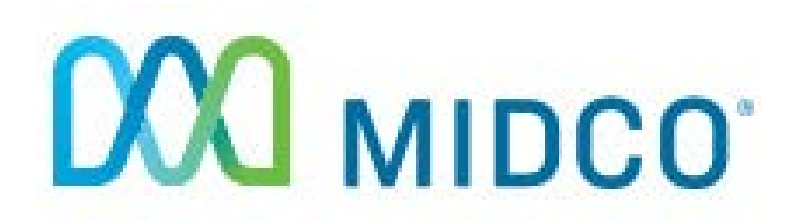